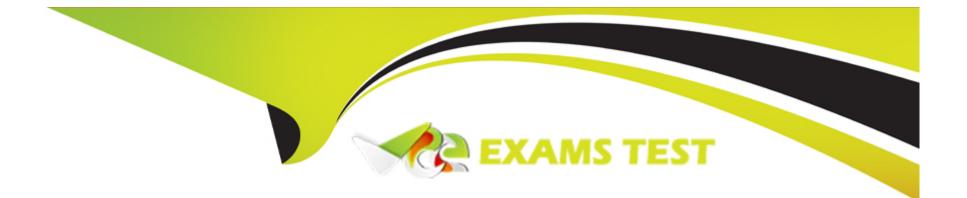

# **Free Questions for A00-251 by vceexamstest**

# Shared by Finley on 12-12-2023

**For More Free Questions and Preparation Resources** 

**Check the Links on Last Page** 

# **Question 1**

#### **Question Type:** MultipleChoice

Which type of SAS 9 content CANNOT be promoted to SAS Viya?

| Options:                     |  |
|------------------------------|--|
| A- OLAP cubes                |  |
| B- Folders                   |  |
| C- User groups               |  |
| D- Data libraries and tables |  |
|                              |  |
|                              |  |

#### Answer:

А

### **Explanation:**

User groups cannot be promoted to SAS Viya when promoting content from SAS 9. This is because SAS Viya uses a different authentication model than SAS 9 and so user groups need to be manually recreated in Viya. As for the other types of SAS 9 content, OLAP cubes, folders, and data libraries and tables can all be promoted to SAS Viya.

# **Question 2**

### **Question Type:** MultipleChoice

When promoting content from SAS 9 to SAS Viya, what is the correct order of tasks after you've created an initial map of system information?

### **Options:**

- A- promote content, promote data definitions promote internal groups
- B- promote data definitions, promote internal groups, promote content
- C- promote content, promote internal groups, promote data definitions
- D- promote internal groups, promote data definitions, promote content

#### Answer:

С

### **Explanation:**

When promoting content from SAS 9 to SAS Viya, the correct order of tasks after you've created an initial map of system information is to promote content, promote internal groups, and then promote data definitions. Content promotion involves copying SAS 9 content into Viya, while the promotion of internal groups and data definitions involves creating Viya roles and data objects.

# **Question 3**

**Question Type:** MultipleChoice

Refer to the Exhibit.

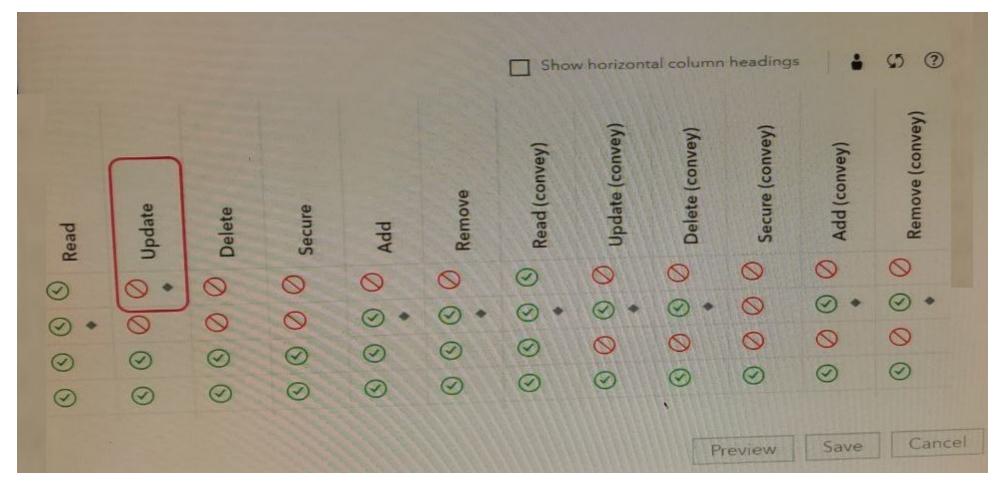

You have saved the permission setting explicitly prohibiting Update for Authenticated Users on the Marketing folder? Which statement is TRUE about the effective setting'?

### **Options:**

A- Marketing. SAS Administrators, and Christine will be an indirect prohibit for the Update permission on the Marketing folder

B- Marketing SAS Administrators, and Christine will remain unchanged

C- Marketing and Christine will be an indirect prohibit for the Update permission on the Marketing folder SAS Administrators will retain an indirect grant for the Update permission on the Marketing folder

D- Marketing SAS Administrators and Christine will be an explicit prohibit for the Update permission on the Marketing folder

| Answer: |  |  |
|---------|--|--|
| D       |  |  |

# **Question 4**

**Question Type:** MultipleChoice

Which URI controls authorizations to access a content folder's descendant or children content?

#### **Options:**

A- parent URI

B- object URI

C- container URI

**D-** inheritance URI

#### Answer:

С

### **Explanation:**

The container URI controls authorizations to access a content folder's descendant or children content. The container URI is the URI of the parent content folder, and is used to control which content is accessible by users. For example, if a user has permission to access the contents of a content folder, they will also be able to access the contents of any of its child content folders.

# **Question 5**

**Question Type:** MultipleChoice

Which Rule Target (URI) gives users the ability to view reports in SAS Visual Analytics?

### **Options:**

- A- SASVisualAnalytics/\*\*
- B- /SASVisualAnalytics/
- C-SASVisualAnalytics/\*
- D- SASVisualAnalytics/\*/\*

### Answer:

С

### **Explanation:**

The exact text from the SAS documentation states that the Rule Target (URI) SASVisualAnalytics/\* gives users the ability to view reports in SAS Visual Analytics. The '\*' symbol is a wildcard that allows the user to view all the reports in the SAS Visual Analytics application.

# **Question 6**

**Question Type:** MultipleChoice

Refer to the exhibit.

## New Rule

Object URI:

Target:

Container URI:

Media type:

Principal type: \*

Principal: \*

Rule type: \*

/folders/folders/d44a016f-dbfe-49e0-a79c-6b0b8b823aea/\*\*

/Orion Star/Marketing/\*\* (folder)

/folders/folders/d44a016f-dbte-49e0-a79c-6b0b8b823aea

User

Jerry

Grant

Save Reset Cance

THE STATE STREET

Why is there a warning sign next to Jerry's name?

### **Options:**

A- Jerry does not have access to the parent folder

- **B-** Jerry is not in the identities service.
- C- Jerry is not a member of any groups
- D- Jerry is already granted Read and Read(convey) through his membership in the Authenticated Users group

### Answer:

А

# **Question 7**

**Question Type:** MultipleChoice

Refer to the exhibit.

|                                        |                                                       | and the second second se |
|----------------------------------------|-------------------------------------------------------|----------------------------------------------------------------------------------------------------|
| [root@intviya01 bin]# /opt/sas/viya/ho | ome/bin/sas-admin authorizationoutput text list-rules | L grep SASEnv                                                                                                    |
| 278f2ecc-1a48-485a-8b88-1efade65416d   | /SASEnvironmentManager/**                             | SASAdministrators                                                                                                    |
| 6e966869-a463-4e96-8270-2077557c54f8   | /SASEnvironmentManager/                               | SASAdilititis (rators                                                                                                    |
| 953a133b-8a82-456a-99c4-bf7119f03ae9   | /SASEnvironmentManager/dashboard                      |                                                                                                    |
| 1f714fa1-ab6d-4ee7-a4cf-24c4ca3bc342   | /SASEnvironmentManager/content                        |                                                                                                    |
| 9f0c7f1a-5d4b-4db1-aef3-58e1845f67f9   | /SASEnvironmentManager/data                           |                                                                                                    |
| 26d5e0e7-7f54-4821-83e8-babc7b193cec   | /SASEnvironmentManager/servers                        |                                                                                                    |
| ec82088d-ddcf-4fc5-b28d-b4fc0f99003d   | /SASEnvironmentManager/migration                      |                                                                                                    |
| 20045556 60-9 4604 6255 00-0-4252540   | (CASE and an and Man and a land                       |                                                                                                    |

Currently all authenticated users have access to SAS Environment Manager. An administrator would like to limit access to SAS Environment Manager to application administrators. Which statement will achieve this?

A)

/opt/sas/viya/home/bin/sas-admin authorization update-rule --id 6e966869-a463-4e96-8270-2077557c54f8 --grant --group ApplicationAdministrators

#### B)

/opt/sas/viya/home/bin/sas-admin authorization update-rule --id 278f2ecc-1a48-485a-8b88lefade65416d --prohibit --authenticated-users

#### C)

/opt/sas/viya/home/bin/sas-admin authorization update-rule --id 278f2ecc-la48-485a-8b88lefade65416d --grant --group ApplicationAdministrators

#### D)

/opt/sas/viya/home/bin/sas-admin authorization update-rule --id 6e966869-a463-4e96-8270-2077557c54f8 --prohibit --authenticated-users

| Options:    |  |  |  |
|-------------|--|--|--|
| A- Option A |  |  |  |
| B- Option B |  |  |  |
| C- Option C |  |  |  |
| D- Option D |  |  |  |

### Answer:

А

# **Question 8**

**Question Type:** MultipleChoice

Which statements are TRUE regarding a distributed (MPP) CAS server? (Choose two)

### **Options:**

A- Serial load is when each worker node in turn loads data directly from the source.

- B- Serial load is the fastest method of data load.
- C- Serial load is always available
- D- Serial load is when data is loaded through the session controller and then distributed to the worker nodes.

#### Answer:

A, D

### **Explanation:**

Serial load is when each worker node in turn loads data directly from the source, and serial load is when data is loaded through the session controller and then distributed to the worker nodes. Serial load is not the fastest method of data load, and it is not always available.

# **Question 9**

**Question Type:** MultipleChoice

What configuration file contains the setting for the CAS Cache directory?

### **Options:**

A- vars.yml

B- site\_cache.yml

C- inventory.ini

D- site.yml

### Answer:

В

## **Explanation:**

The CAS Cache directory is configured in the sitecache.yml file, which is located in the SAS Config folder. This file contains the settings for all of the CAS Cache directories and allows users to specify the location and size of each directory.

## **To Get Premium Files for A00-251 Visit**

https://www.p2pexams.com/products/a00-251

For More Free Questions Visit

https://www.p2pexams.com/sas/pdf/a00-251

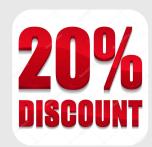